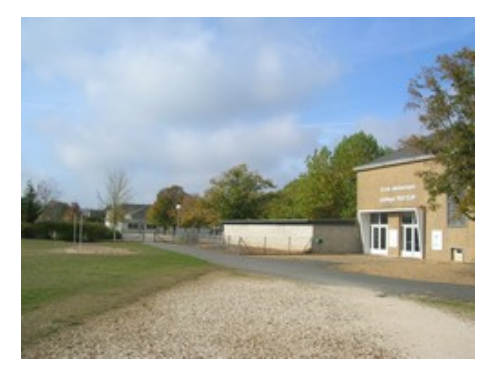

## **Fenêtre de connexion**

- Personnalisation d'EVA - Fenêtre de connexion -

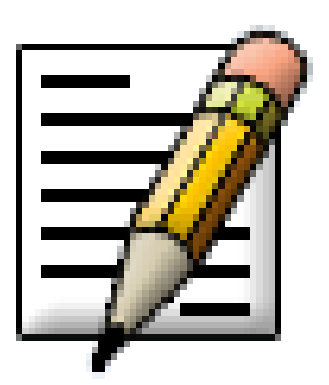

Date de mise en ligne : lundi 27 janvier 2003

**Copyright © ECOLE PUBLIQUE PASTEUR - MONTOIRE - Tous droits**

**réservés**

**Documentation pour la prise en main de l'interface de rédaction, et d'EVA-Web :**

[-] Présentation

[-] Aide aux rédacteurs

[-] Personnalisation d'EVA